## **Epic link**

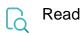

| Returned value   | The issue key of the Epic to which the issue is linked - if it is not linked to an Epic, the value is empty (only available for non-epic Issue types) |
|------------------|----------------------------------------------------------------------------------------------------|
| Output data type | ТЕХТ                                                                                                    |
| Example output   | PRJ-2                                                                                                    |

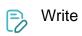

| Valid text input      | Issue key of the Epic to which the issue is linked |
|-----------------------|----------------------------------------------------|
| Valid numerical input |                                                    |
| Example input         | PRJ-2                                              |